# Reconciling unicode-math

and LATEX  $2_{\epsilon}$ 

Will Robertson

July 20, 2015

#### What's unicode-math?

```
\usepackage{unicode-math}
\setmathfont{Cambria Math}
\setmathfont{Cambria Math}[
 range={\mathrel}, Colour=ForestGreen]
\setmathfont{Cambria Math}[
 range={\mathopen,\mathclose}, Colour=blue]
\setmathfont{Cambria Math}[
 range={\mathop,\mathscr}, Colour=red]
[F(s)=\mathbb{L}\,\bigl{f(t)\bigr}]
  = \int 0^{\infty} \mathup e^{-st}f(t)
```

$$F(s) = \mathcal{L}\left\{f(t)\right\} = \int_0^\infty e^{-st} f(t) dt$$

### Introduction

LATEX defaults

Input:

 $\[ fin = \mathbf{fin} \]$ 

Output:

fin = fin

#### Introduction

With unicode-math

```
Input:
```

$$\[ fin = \mathbf{fin} \]$$

#### Output:

$$fin = fin$$

#### Introduction

Similarly:

Input:

$$\[ fin = \mathbb{f}in \} \]$$

Default:

$$fin = \mathbf{fin}$$

With unicode-math:

$$fin = \mathbf{fin}$$

Something needs fixing!

#### Contents

Overview of Unicode Mathematics

Historical and current examples Sidenote: symbols

T<sub>E</sub>X's methods

#### Unicode mathematics

- I hope you know what Unicode is
- ▶ Thousands of mathematical glyphs ( $\approx 2500$ )
- Standard LATEX names thanks to Barbara Beeton
- As a non-mathematician, very fun to scroll through seemingly endless tables like:

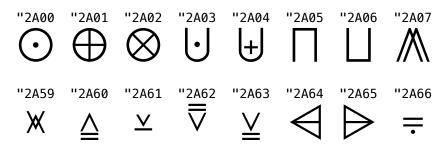

# Extract from the symbols table

| 0225В          | *        | *            | *        | *        | *                         |             | \stareq                                  |
|----------------|----------|--------------|----------|----------|---------------------------|-------------|------------------------------------------|
| 0 <b>225</b> C | <u>Δ</u> | $\triangleq$ | <u></u>  | <u> </u> | $\stackrel{\triangle}{=}$ |             | $\$ triangleq $^{(a)}$                   |
| 0 <b>22</b> 5D | def      | <u>def</u>   | def      | def      | def<br>=                  |             | \eqdef                                   |
| 0225E          | <u>m</u> | <u>m</u>     | <u>m</u> | <u>m</u> | <u>m</u>                  |             | \measeq                                  |
| 0225F          | ?        | ?            | ?        | ?        | ?                         |             | \questeq                                 |
| 02260          | $\neq$   | $\neq$       | #        | #        | $\neq$                    | $\neq$      | $\ensuremath{\mathtt{ne}^{(	exttt{p})}}$ |
| 02261          | $\equiv$ | ≡            | $\equiv$ | =        | $\equiv$                  | =           | $\texttt{ar{equiv}}^{(p)}$               |
| 02262          | $\neq$   | ≢            | ≢        | ≢        | ≢                         | $\neq$      | \nequiv                                  |
| 02263          | $\equiv$ |              | $\equiv$ | ≡        | $\equiv$                  |             | \Equiv                                   |
| 02264          | $\leq$   | $\leq$       | $\leq$   | $\leq$   | $\leq$                    | $\leq$      | ${lack}	ext{leq}^{(	ext{p})}$            |
| 02265          | $\geq$   | $\geq$       | $\geq$   | $\geq$   | $\geq$                    | $\geqslant$ | $\geq^{(p)}$                             |
| 02266          | $\leq$   | $\leq$       | $\leq$   | $\leq$   | $\leq$                    | $\leq$      | ${lack}$ leqq $^{(a)}$                   |
| 02267          | $\leq$   | $\leq$       | $\geq$   | $\geq$   | $\geq$                    | $\geq$      | $\geqq^{(a)}$                            |
| 02268          | $\leq$   | $\nleq$      | ≨        | ≨        | VII ∧II V#                | $\leqq$     | $\ \ \ \ \ \ \ \ \ \ \ \ \ \ \ \ \ \ \ $ |
|                |          |              |          |          |                           |             |                                          |

## Symbols

- Access to all these symbols is nice
- ightharpoonup All the symbols stuff is fine,  $\pm$  a few naming issues
- Standardisation should be considered more rigorously

#### The 'controversial' stuff

► Alphabetic symbols are encoded individually:

"00057 "1D44A "1D416 "1D51A "1D4E6 "1D54E "1D5B6

W W W W W

- Strong rationale: different letter shapes have different meanings in mathematics, and therefore should be distinguishable in plain text
- ▶ I.e., symbols are expressible without changing fonts
- How does this translate to LATEX?
- (This is where I went wrong.)

# Alphabetic symbols

| 1D434 | A | $\boldsymbol{A}$          | $\boldsymbol{A}$           | $\boldsymbol{A}$ | A | \mitA                                    |
|-------|---|---------------------------|----------------------------|------------------|---|------------------------------------------|
| 1D435 | B | $\boldsymbol{B}$          | $\boldsymbol{B}$           | B                | B | \mitB                                    |
| 1D436 | C | $\boldsymbol{C}$          | $\boldsymbol{\mathcal{C}}$ | C                | C | \mitC                                    |
| 1D437 | D | D                         | D                          | D                | D | $\mbox{\mbox{\tt mitD}}$                 |
| 1D438 | E | $\boldsymbol{E}$          | $\boldsymbol{E}$           | E                | E | \mitE                                    |
| 1D439 | F | $\boldsymbol{\mathit{F}}$ | $\boldsymbol{F}$           | F                | F | $\mbox{\mbox{\mbox{$\backslash$}}}$ mitF |
| 1D43A | G | $\boldsymbol{G}$          | G                          | G                | G | $\mbox{\mbox{\tt mitG}}$                 |
| 1D43B | H | H                         | H                          | H                | H | $\mbox{\mbox{\mbox{$\backslash$}}}$ mitH |
| 1D43C | I | $\boldsymbol{I}$          | I                          | I                | I | \mitI                                    |
| 1D43D | J | $\boldsymbol{J}$          | J                          | J                | J | \mitJ                                    |
| 1D43E | K | $\boldsymbol{K}$          | K                          | K                | K | $\mbox{\mbox{\tt mit}} K$                |
|       |   |                           |                            |                  |   |                                          |

# Alphabetic symbols

| 1D700 | $\varepsilon$ | $\boldsymbol{\mathcal{E}}$ | 3                    | $\mathcal{E}$ | $\mathcal{E}$      | $\mbox{\mbox{\tt mitepsilon}}$ |
|-------|---------------|----------------------------|----------------------|---------------|--------------------|--------------------------------|
| 1D701 | ζ             | 5                          | ζ                    | ζ             | ζ                  | \mitzeta                       |
| 1D702 | $\eta$        | $\eta$                     | $\eta$               | $\eta$        | η                  | \miteta                        |
| 1D703 | heta          | $\theta$                   | $\boldsymbol{	heta}$ | $\theta$      | $\theta$           | $\mbox{\mbox{\tt mittheta}}$   |
| 1D704 | $\iota$       | l                          | ι                    | L             | l                  | \mitiota                       |
| 1D705 | $\kappa$      | K                          | $\kappa$             | $\kappa$      | $\kappa$           | $\mbox{\mbox{\tt mitkappa}}$   |
| 1D706 | $\lambda$     | λ                          | λ                    | λ             | $\lambda$          | \mitlambda                     |
| 1D707 | $\mu$         | $\mu$                      | $\mu$                | μ             | $\mu$              | \mitmu                         |
| 1D708 | $\nu$         | u                          | ν                    | $\nu$         | $\nu$              | \mitnu                         |
| 1D709 | ξ             | ξ                          | ξ                    | ξ             | $\boldsymbol{\xi}$ | \mitxi                         |
| 1D70A | 0             | 0                          | 0                    | 0             | 0                  | \mitomicron                    |

# Alphabetic symbols

| 1D53B | $\mathbb{D}$ | Ш | Ш                      |                        |              | \BbbD |
|-------|--------------|---|------------------------|------------------------|--------------|-------|
| 1D53C | E            | E | E                      | ${\mathbb E}$          | E            | \BbbE |
| 1D53D | F            | F | F                      | ${\mathbb F}$          | F            | \BbbF |
| 1D53E | G            | G | $\mathbb{G}$           | G                      | $\mathbb{G}$ | \BbbG |
| 1D540 |              |   | ${\rm I\hspace{1em}I}$ | ${\rm I\hspace{1em}I}$ |              | \BbbI |
| 1D541 | J            | J | J                      | floor                  | J            | \BbbJ |
| 1D542 | $\mathbb{K}$ | K | $\mathbb{K}$           | $\mathbb{K}$           | K            | \BbbK |
| 1D543 |              |   | $\mathbb{L}$           | ${\mathbb L}$          |              | \BbbL |
| 1D544 | M            | M | M                      | $\mathbb{M}$           | $\mathbb{M}$ | \BbbM |
| 1D546 | $\bigcirc$   |   |                        | $\mathbb{O}$           | $\mathbb{O}$ | \Bbb0 |
| 1D54A | S            | S | S                      | S                      | S            | \BbbS |
|       |              |   |                        |                        |              |       |

$$Re = rac{
ho v \cos( heta)}{L} \qquad ext{for } 0 \leq heta < \pi/2$$
 $H \sim ext{Hom}(Z)$ 
 $\mathbf{k} = [k_x, k_y, k_z]^T \qquad \mathbf{k} \in \mathbb{R}^3$ 

- ▶ ρυ etc \mathnormal
  - $ightharpoonup Re \mbox{--mathit}$
- ► cos \mathrm (actually \operator@font)
- ▶ 'for ...' \textrm
- $(\cdot)^T$  or  $(\cdot)^T$  your choice
- ► Hom \mathbf
- v \mathbf but should it be?
- ▶  $\mathbb{R}$  \mathbb

$$\frac{Re}{L} = \frac{\rho v \cos(\theta)}{L} \quad \text{for } 0 \le \theta < \pi/2$$

$$H \sim \text{Hom}(Z)$$

$$\mathbf{k} = [k_x, k_y, k_z]^T \quad \mathbf{k} \in \mathbb{R}^3$$

- ρv etc \mathnormal
  - $ightharpoonup Re \mbox{mathit}$
  - ▶ cos \mathrm (actually \operator@font)
- ▶ 'for ...' \textrm
- $(\cdot)^T$  or  $(\cdot)^T$  your choice
- ► Hom \mathbf
- v \mathbf but should it be?
- ▶  $\mathbb{R}$  \mathbb

$$Re = rac{
ho v \cos( heta)}{L}$$
 for  $0 \le heta < \pi/2$  
$$H \sim \mathbf{Hom}(Z)$$
  $\mathbf{k} = [k_x, k_y, k_z]^T$   $\mathbf{k} \in \mathbb{R}^3$ 

- ρv etc \mathnormal
  - ▶ Re mathit
  - ▶ cos \mathrm (actually \operator@font)
- 'for ...' \textrm
- $(\cdot)^T$  or  $(\cdot)^T$  your choice
- ▶ Hom \mathbf
- v \mathbf but should it be?
- $ightharpoonup \mathbb{R} \mathbb{R}$

$$Re = \frac{\rho v \cos(\theta)}{L} \qquad \text{for } 0 \le \theta < \pi/2$$
$$H \sim \text{Hom}(Z)$$
$$\mathbf{k} = [k_x, k_y, k_z]^T \qquad \mathbf{k} \in \mathbb{R}^3$$

- ρv etc \mathnormal
  - $ightharpoonup Re \mbox{mathit}$
- ▶ cos \mathrm (actually \operator@font)
- ▶ 'for ...' \textrm
- $(\cdot)^T$  or  $(\cdot)^T$  your choice
- ► Hom \mathbf
- v \mathbf but should it be?
- $ightharpoonup \mathbb{R}$  \mathbb

$$Re = \frac{\rho v \cos(\theta)}{L} \quad \text{for } 0 \le \theta < \pi/2$$
$$H \sim \mathbf{Hom}(Z)$$
$$\mathbf{k} = [k_x, k_y, k_z]^T \quad \mathbf{k} \in \mathbb{R}^3$$

- ρυ etc \mathnormal
  - ▶ Re mathit
- ▶ cos \mathrm (actually \operator@font)
- 'for ...' \textrm
- $(\cdot)^T$  or  $(\cdot)^T$  your choice
- ► Hom \mathbf
- v \mathbf but should it be?
- $ightharpoonup \mathbb{R}$  \mathbb

$$Re = \frac{\rho v \cos(\theta)}{L} \quad \text{for } 0 \le \theta < \pi/2$$

$$H \sim \mathbf{Hom}(Z)$$

$$\mathbf{k} = [k_x, k_y, k_z]^T \quad \mathbf{k} \in \mathbb{R}^3$$

- ρv etc \mathnormal
  - ▶ Re mathit
- ▶ cos \mathrm (actually \operator@font)
- 'for ...' \textrm
- $(\cdot)^T$  or  $(\cdot)^T$  your choice
- ► Hom \mathbf
- v \mathbf but should it be?
- ▶  $\mathbb{R}$  \mathbb

$$Re = \frac{\rho v \cos(\theta)}{L} \quad \text{for } 0 \le \theta < \pi/2$$
$$H \sim \mathbf{Hom}(Z)$$
$$\mathbf{k} = [k_x, k_y, k_z]^T \quad \mathbf{k} \in \mathbb{R}^3$$

- ρv etc \mathnormal
  - $ightharpoonup Re \mbox{mathit}$
  - ▶ cos \mathrm (actually \operator@font)
- 'for ...' \textrm
- $(\cdot)^T$  or  $(\cdot)^T$  your choice
- ► Hom \mathbf
- v \mathbf but should it be?
- ▶  $\mathbb{R}$  \mathbb

$$Re = \frac{\rho v \cos(\theta)}{L} \quad \text{for } 0 \le \theta < \pi/2$$

$$H \sim \mathbf{Hom}(Z)$$

$$\mathbf{k} = [k_x, k_y, k_z]^T \quad \mathbf{k} \in \mathbb{R}^3$$

- ρv etc \mathnormal
  - $ightharpoonup Re \mbox{mathit}$
- ▶ cos \mathrm (actually \operator@font)
- 'for ...' \textrm
- $(\cdot)^T$  or  $(\cdot)^T$  your choice
- ▶ Hom \mathbf
- v \mathbf but should it be?
- $ightharpoonup \mathbb{R} \mathbb{R}$

## Maths alphabet fonts

- Many many alphabet styles used in mathematics
- ► T<sub>E</sub>X achieved this by switching fonts
- In Unicode mathematics, these are all in the one font
- Or are they?

## What's missing?

- Unicode mathematics has a few potential gaps
- ► To date, no provision for 'text spacing' (v maths)
- ► Although it's up to the font designer, symbols in UM fonts are kerned as single-letter variables.
- Ramifications:
  - ▶ Upright roman not spaced for text  $(\sin x)$
  - ▶ Italic roman not spaced for text (Re)
  - Bold roman not spaced for text (Hom)

## What's missing?

- Unicode mathematics has a few potential gaps
- ► To date, no provision for 'text spacing' (v maths)
- Although it's up to the font designer, symbols in UM fonts are kerned as single-letter variables.
- Ramifications:
  - Upright roman not spaced for text  $(\sin x)$
  - ▶ Italic roman not spaced for text (Re)
  - ▶ Bold roman not spaced for text (Hom)

Unfortunately, unicode—math has been calling these \mathrm, \mathit, and \mathbf for many years.

## This gives a good excuse for a talk

- Historical/interesting examples of mathematics
- ► How unicode-math works, TEX-nically
- Fixing the alphabet problem

#### Overview of Unicode Mathematics

Historical and current examples Sidenote: symbols

T<sub>E</sub>X's methods

## \mathrm with maths spacing

Historical example

Up to the critical point

$$\mathbf{A}_{c} \frac{\mathbf{D}^{3}}{\mathbf{P}^{2}} i = \mathbf{B}_{c} \frac{\mathbf{D} v}{\mathbf{P}}$$

After the critical point is passed the law is complex until a velocity which is  $1.325\ v_c$  is reached. Then as shown in the homologues the curve assumes a simple character again

A 
$$\frac{\mathrm{D^3}}{\mathrm{P^2}}i = \left(\mathrm{B}\,\frac{\mathrm{D}v}{\mathrm{P}}\right)^{1.723}$$

Osborne Reynolds. "An Experimental Investigation of the Circumstances Which Determine Whether the Motion of Water Shall Be Direct or Sinuous, and of the Law of Resistance in Parallel Channels". In: *Phil. Trans. R. Soc. Lond.* 174 (1883), pp. 935–982.

## \mathrm with maths spacing

Modern example

$$\frac{d}{dt}U(t)^{2} = 2U(t)K\left[e^{A\hat{D}(t)}\dot{X}(t) + \dot{\hat{D}}(t)G_{1}(t) + \frac{\hat{D}(t)}{D}G_{2}(t)\right]$$

Miroslav Krstić. Delay Compensation for Nonlinear, Adaptive, and PDE Systems.

Birkhäuser Boston, 2009. poi: 10.1007/978-0-8176-4877-0

#### Also note

$$\frac{d}{dt}$$
 vs  $\frac{\mathrm{d}}{\mathrm{d}t}$ 

e and e

$$\underbrace{\operatorname{Proj}_{\boldsymbol{\varPi}}\{\boldsymbol{\tau}_{\boldsymbol{\theta}}\}}_{\boldsymbol{\theta}} = \boldsymbol{\tau}_{\boldsymbol{\theta}} \left\{ \begin{aligned} &I, & \hat{\boldsymbol{\theta}} \in \mathring{\boldsymbol{\varPi}} \text{ or } \nabla_{\hat{\boldsymbol{\theta}}} \mathscr{P}^T \boldsymbol{\tau} \leq 0, \\ &I - \frac{\nabla_{\hat{\boldsymbol{\theta}}} \mathscr{P} \nabla_{\boldsymbol{\theta}} \mathscr{P}^T}{\nabla_{\hat{\boldsymbol{\theta}}} \mathscr{P}^T \nabla_{\boldsymbol{\theta}} \mathscr{P}}, & \hat{\boldsymbol{\theta}} \in \partial \boldsymbol{\Pi} \text{ and } \nabla_{\hat{\boldsymbol{\theta}}} \mathscr{P}^T \boldsymbol{\tau} > 0, \end{aligned} \right.$$

for the vector (plant parameter) case.

The transformed state of the actuator is

$$w(x,t) = e(x,t) - \hat{D}(t) \int_0^x K(\hat{\theta}) e^{A(\hat{\theta})\hat{D}(t)(x-y)} B(\hat{\theta}) e(y,t) dy$$
$$- K(\hat{\theta}) e^{A(\hat{\theta})\hat{D}(t)x} \tilde{X}(t),$$

### \mathrm with text spacing

As indicated above in Section 2.1, D'Arcy Thompson used the Froude number to compare the walking speeds of different sized characters in *Gulliver's Travels*. This is clearly one of the major benefits of the Froude number, with the primary application being in the study of children's gait [1,2,32,41–44]. Alexander [32] showed that when dimensionless stride length was plotted as a function of dimensionless speed  $\beta$  where

$$\beta = v/(gL)^{1/2} = (Fr)^{1/2}$$
 (3)

then data for children aged over 4 years were the same as adults. He used this empirical relationship to predict

Christopher L. Vaughan and Mark J. O'Malley. "Froude and the contribution of naval architecture to our understanding of bipedal locomotion". In: *Gait & Posture* 21.3 (2005), pp. 350–362. DOI: 10.1016/j.gaitpost.2004.01.011

## \mathrm with text spacing

...sometimes

He hypothesised, and provided the necessary experimental evidence to demonstrate, that animals meet these five criteria when they travel at speeds that translate to equal values of Fr [3]. Evidence in support of criterion 3 has been presented in Fig. 7a, while the data for criterion 2 may be seen in Fig. 7b. At Fr values below 2, the phase differences lie between 0.4 and 0.5, and the animals utilise symmetri-

Christopher L. Vaughan and Mark J. O'Malley. "Froude and the contribution of naval architecture to our understanding of bipedal locomotion". In: *Gait & Posture* 21.3 (2005), pp. 350–362. DOI: 10.1016/j.gaitpost.2004.01.011

## \mathrm with text spacing

$$u(y,t) = \operatorname{Re}\left(i\frac{P_x}{\rho n}\left\{1 - \frac{\cosh\left[(1+i)\sqrt{(n/2v}\ y\right]}{\cosh\left[(1+i)\sqrt{(n/2v}\ a\right]}\right\}e^{int}\right)$$

From the geometry of the element as it appears at time  $t = \delta t$ ,

$$\delta\alpha = \tan^{-1} \left( \frac{y \text{ component of } D'C'}{x \text{ component of } D'C'} \right)$$

$$= \tan^{-1} \left\{ \frac{\left[ v(\frac{1}{2}\delta x, -\frac{1}{2}\delta y) \delta t + \cdots \right] - \left[ v(-\frac{1}{2}\delta x, -\frac{1}{2}\delta y) \delta t + \cdots \right]}{\delta x + \cdots} \right\}$$

I. G. Currie. Fundamental Mechanics of Fluids. Third Edition. Marcel Dekker, 2003

#### Where is \mathbf used?

12. It is sometimes convenient in special problems to employ a system of rectangular axes which is itself in motion. The motion of this frame may be specified by the component velocities  $\mathbf{u}$ ,  $\mathbf{v}$ ,  $\mathbf{w}$  of the origin, and the component rotations  $\mathbf{p}$ ,  $\mathbf{q}$ ,  $\mathbf{r}$ , all referred to the instantaneous positions of the axes. If u, v, w be the component velocities of a fluid particle at (x, y, z), the rates of change of its co-ordinates relative to the moving frame will be

$$\frac{Dx}{Dt} = u - \mathbf{u} + \mathbf{r}y - \mathbf{q}z, \quad \frac{Dy}{Dt} = v - \mathbf{v} + \mathbf{p}z - \mathbf{r}x, \quad \frac{Dz}{Dt} = w - \mathbf{w} + \mathbf{q}x - \mathbf{p}y. \quad . . (1)$$

After a time  $\delta t$  the velocities of the particle parallel to the new positions of the co-ordinate axes will have become

$$u + \left(\frac{\partial u}{\partial t} + \frac{\partial u}{\partial x}\frac{Dx}{Dt} + \frac{\partial u}{\partial y}\frac{Dy}{Dt} + \frac{\partial u}{\partial z}\frac{Dz}{Dt}\right)\delta t, &c., &c.$$
 (2)

Horace Lamb. Hydrodynamics. Fourth Edition. Cambridge University Press, 1916

#### Where is \mathbf used?

In the first step, the integration takes place over the surface of the first magnet  $S_1$ , which is written for the charge model as

$$\mathbf{B}_{1}(\mathbf{x}_{2}) = \frac{\mu_{0}}{4\pi} \oint_{S_{1}} \left[ \mathbf{M}_{1} \cdot \hat{\mathbf{n}}_{s_{1}} \right] \frac{\mathbf{x}_{2} - \mathbf{x}_{1}}{\left| \mathbf{x}_{2} - \mathbf{x}_{1} \right|^{3}} ds_{1}, \qquad (2.11)$$

and for the current model as

$$\mathbf{B}_{1}(\mathbf{x}_{2}) = \frac{\mu_{0}}{4\pi} \oint_{S_{1}} \left[ \mathbf{M}_{1} \times \hat{\mathbf{n}}_{s'_{1}} \right] \times \frac{\mathbf{x}_{2} - \mathbf{x}_{1}}{|\mathbf{x}_{2} - \mathbf{x}_{1}|^{3}} ds'_{1}, \qquad (2.12)$$

where  $\hat{\mathbf{n}}$  is the normal vector from the differential surface of integration ds.

William S P Robertson. "Modelling and design of magnetic levitation systems for vibration isolation". PhD thesis. The University of Adelaide, 2013

#### Where is \mathbf used?

on **Grp** to the factor-commutator functor  $\operatorname{Grp} \to \operatorname{Ab} \to \operatorname{Grp}$ . Moreover, p is natural, because each group homomorphism  $f: G \to H$  defines the evident homomorphism f' for which the following diagram commutes:

$$G \xrightarrow{p_G} G/[G, G]$$

$$f \downarrow \qquad \qquad \downarrow f'$$

$$H \xrightarrow{p_H} H/[H, H].$$
(3)

The double character group yields a suggestive example in the category Ab of all abelian groups G. Let D(G) denote the character group of G, so that  $DG = hom(G, \mathbb{R}/\mathbb{Z})$  is the set of all homomorphisms  $t: G \to \mathbb{R}/\mathbb{Z}$  with the familiar group structure, where  $\mathbb{R}/\mathbb{Z}$  is the additive group of real numbers modulo 1. Each arrow  $f: G' \to G$  in Ab determines an arrow  $Df: DG \to DG'$  (opposite direction!) in Ab, with  $(Df)t = tf: G' \to \mathbb{R}/\mathbb{Z}$  for each t; for composable arrows,

#### Overview of Unicode Mathematics

Historical and current examples Sidenote: symbols

T<sub>E</sub>X's methods

and the estimation error vector

$$\epsilon = \varepsilon + \mho_0 - \mho^T \hat{\theta} \tag{9.266}$$

result in the static parametric model

$$\epsilon = \mathbf{U}^{\mathrm{T}}\tilde{\theta} + \tilde{\epsilon}\,,\tag{9.267}$$

where  $\tilde{\epsilon} \stackrel{\triangle}{=} \varepsilon + U_0 - U^T \theta$  is governed by

$$\dot{\tilde{\epsilon}} = \left( A_o - \kappa_o |\omega|^2 l e_1^{\mathrm{T}} \right) \tilde{\epsilon} \,. \tag{9.268}$$

Since only  $\varepsilon_1 = y - \hat{\chi}_1$  is measured, only the first component of  $\epsilon$  would be implemented as the estimation error:

$$\epsilon_1 = \epsilon_1 + \mathcal{O}_{1,0} - \mathcal{O}_1^{\mathrm{T}} \hat{\theta} \,. \tag{9.269}$$

Miroslav Krstić, Ioannis Kanellakopoulos, and Petar Kokotović. *Nonlinear and Adaptive Control Design*. Ed. by Simon Haykin. John Wiley and Sons, 1995. ISBN: 0-471-12732-9

Consider the class of strict-feedforward systems given by

$$\dot{x}_1 = x_2 + \sum_{j=2}^{n-1} \pi_j(x_j) x_{j+1} + \pi_n(x_n) u$$

$$\dot{x}_n=u\,,$$

 $\dot{x}_i = x_{i+1}, \qquad i = 2, \dots, n-1,$ 

where  $\pi_i(0) = 0$ . Any system in this class is DECI.

where  $n_j(0) = 0$ . They system in this class is DEC

Since  $\theta$  is constant, it follows that

where 
$$A(x,t)$$
 is exponentially stable for each x continuous in t. Combining (6.76) and (6.78), we define  $X = x + 0$ , so that

(6.76) and (6.78), we define 
$$\mathcal{Y} = x + \Omega_0$$
 so that

 $\dot{\mathcal{Y}} = A(x,t)\mathcal{Y} + F(x,u)^{\mathrm{T}}\theta. \tag{6.80}$ 

 $\mathcal{Y} = \Omega^{T} \theta + \tilde{\epsilon}, \tag{6.81}$ where  $\tilde{\epsilon} \triangleq \tau + \Omega_{0} - \Omega^{T} \theta$  is exponentially decaying because it is governed by

where 
$$\tilde{\epsilon} \stackrel{\triangle}{=} x + \Omega_0 - \Omega^T \theta$$
 is exponentially decaying because it is governed by 
$$\dot{\tilde{\epsilon}} = A(x,t)\tilde{\epsilon} \,, \qquad \tilde{\epsilon} \in \mathbb{R}^n \,. \tag{6.82}$$

of  $\Sigma_1$  sets doubly universal for  $\Sigma_1$  sets. Now this pair can be reduced, as argued above, to yield two disjoint  $\Sigma_1$  sets which are not separable even by a  $\Sigma_1 \cap H_1$  set. The same argument can be applied to actually name two disjoint  $\Sigma_{k+1}$  sets  $\Pi_1^1$  sets,  $\Sigma_{k+1}^1$  sets not separable by  $\Sigma_{k+1} \cap \Pi_{k+1}$ 

sets (by  $\Sigma_1^1 \cap H_1^1$ ) ets, by  $\Sigma_{k+1}^1 \cap H_{k+1}^1$  sets), for  $k \ge 1$ . Similar strong forms of the negation of the second separation principle can likewise be obtained

at all levels. For some C an argument similar to the above can be applied, how-

ever. We illustrate with the case where C is finite. Here we can choose

a  $\Sigma_1^{(C)}$  subset of  $\mathcal{N}^{n+1,0}$  universal for the  $\Sigma_1^{(C)}$  subsets of  $\mathcal{N}^{n,0}$ , whereas the diagonal argument does prevent the existence of a  $\Sigma_1^{[C]} \cap \Pi_1^{[C]}$ subset of  $\mathcal{N}^{n+1,0}$  universal for  $\Sigma_1^{[C]} \cap \Pi_1^{[C]}$  subsets of  $\mathcal{N}^{n,0}$ . So we can conclude  $\overline{Sep}_{T}(\Sigma_{1}^{[C]})$  is before. Similar arguments work, of course, at all levels of the U-arithmetical and U-analytical hierarchies with finite C.

$$\frac{\partial |\det g|}{\partial g_{\mu\nu}} = |\det g|(g^{-1})^{\mu\nu},$$

$$\frac{\partial (g^{-1})^{\kappa\lambda}}{g_{\mu\nu}} = -(g^{-1})^{\kappa\mu}(g^{-1})^{\lambda\nu},$$

$$\zeta_{(2)}^{2} = |\det \mathcal{F}| |\det g|^{-1},$$

$$(g^{-1})^{\kappa\lambda} \mathcal{F}_{\mu\kappa} {}^{*}\mathcal{F}_{\nu\lambda} = \zeta_{(2)} g_{\mu\nu},$$

$$\frac{\partial \zeta_{(1)}}{\partial g_{\mu\nu}} = -g_{\kappa\lambda} \mathcal{F}^{\#\mu\kappa} \mathcal{F}^{\#\nu\lambda},$$

$$\frac{\partial \zeta_{(2)}}{\partial g_{\mu\nu}} = -\frac{1}{2} \zeta_{(2)} (g^{-1})^{\mu\nu},$$

Jared Speck. "The global stability of the Minkowski spacetime solution to the Einstein-nonlinear system in wave coordinates". In: Analysis & PDE 7.4 (2014), pp. 771–901. DOI: 10.2140/apde.2014.7.771

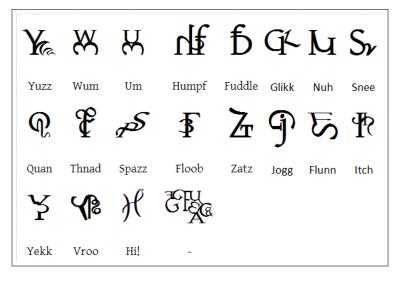

Dr. Seuss. On Beyond Zebra! Random House, 1955

Courtesy http://math.stackexchange.com/a/1197641

#### Overview of Unicode Mathematics

Historical and current examples Sidenote: symbols

T<sub>E</sub>X's methods

# Setting up maths in plain (Xe/Lua)TEX

#### Define some fonts:

```
\font\Urm = "[texgyrepagella-regular.otf]:color=AA00AA"
\font\Ubf = "[texgyrepagella-bold.otf] :color=0000FF"
\font\Uit = "[texgyrepagella-italic.otf] :color=00AA00"
\font\Umm = "[texgyrepagella-math.otf] :color=FF0000"
```

Which produces: rm bf it mm

(Remember: red is the maths font in particular)

# Now set up some maths families

```
\newfam\Urmfam
\newfam\Ubffam
\newfam\Uitfam

\textfont\Urmfam\Urm
\textfont\Ubffam\Ubf
\textfont\Uitfam\Uit
\textfont\Uitfam\Uit
```

(\textfont1 just means default symbols)

# Switching to these fonts?

```
$$ a + b + c \quad \alpha + \beta + \gamma $$ $$ {\fam\Urmfam abc\alpha\beta\gamma} \quad {\fam\Uitfam abc\alpha\beta\gamma} \quad {\fam\Ubffam abc\alpha\beta\gamma} $$
```

$$a+b+c+$$
  
 $abc \quad abc \quad \alpha\beta\gamma \quad abc$ 

(What's going on with symbols?)

# Remap to Unicode

```
\label{eq:local_local_
```

$$a + b + c$$
  $\alpha + \beta + \gamma$ 

("1D44E is Unicode Plane 1 mathematical small a)

# Remap to elsewhere in Unicode

```
\label{eq:local_local_
```

$$a+b+c$$
  $\alpha+\beta+\gamma$ 

("1D44E is Unicode Plane 1 mathematical small a)

#### Rundown so far

- Maths is not like text
- ► In text, an input char, say 'ascii a' (U+97) is represented at the same code-point in the current font
- ► In maths, an input char is (luckily!) mapped to whatever code-point we like!
- ▶ In this case, input char U+97  $\rightarrow$  font glyph U+1D44E

### But what about alphabets?

Traditional T<sub>E</sub>X

This is very different than traditional TEX maths where we have a number of maths fonts with different shapes in ascii slots:

- e.g., input char  $A_{65} \rightarrow A_{65}$  maths font (\mathnormal)
- ightharpoonup e.g., input char  $\mathtt{A}_{65} 
  ightarrow \mathbf{A}_{65}$  bold font (\mathbf)
- e.g., input char  $A_{65} o \mathcal{A}_{65}$  cal font (\mathcal)

### But what about alphabets?

Unicode mathematics

#### Now we need to map within the same font:

- e.g., input char  $A_{65} \rightarrow A_{1D434}$  maths font (\mathnormal)
- lacktriangle e.g., input char  $A_{65} 
  ightarrow A_{1D400}$  maths font (\mathbf)
- e.g., input char  $A_{65} \rightarrow A_{1D49C}$  maths font (\mathcal)

### But what about alphabets?

Unicode mathematics

The naive approach (up until now):

- ▶ Ignore classical TEX maths; Unicode is the future!
- \mathcal maps to calligraphic range.
- \mathfrak maps to fraktur range.
- ▶ \mathbf maps to bold upright symbols. (Maybe okay?)
- ► \mathit maps to math italic symbols. (Not okay!)

Impedance mismatch between what TEX users use and what Unicode mathematics provides.

## Kerning

#### The big problem here:

- \mathbf traditionally uses a text font (why not?)
- \mathit traditionally uses a text font (needed!)
- \mathtt traditionally uses a text font
- \mathsf traditionally uses a text font

### Where is \mathbf used?

- ► It's not just one thing!
- Single symbols with math-like spacing
- Multi-letter names with text-like spacing

Unicode only provides for the first. LATEX sort of only provides the second.

### What about \mathit?

#### LATEX defines:

- ► \mathnormal italic symbols with maths spacing
- \textit italic letters with text spacing and text behaviour
- ► \mathit italic w. text spacing and maths behaviour These could all be separate fonts. Unicode only provides for the \mathnormal case.

## Similarly \mathrm

#### LATEX defines upright roman letters:

- ▶ \textrm with text spacing and text behaviour
- \mathrm with text spacing and maths behaviour

These could all be separate fonts. Unicode only provides for ???.

Up to the font designer.

### This is LATEX $2\varepsilon$ +amsmath

- \mathnormal
- ▶ \mathit
- ▶ \mathrm
- ▶ \mathbf
- ▶ \mathsf
- ▶ \mathtt
- ▶ \mathcal
- ▶ \mathfrak

\boldsymbol / bm allowed for bold in many cases too.

# Categories of alphabets in Unicode

#### Unambiguous:

bb, bbit, scr, bfscr, cal, bfcal, frak, bffrak

#### Ambiguous:

rm, it, tt, bfup, bfit, sfup, sfit, bfsfup, bfsfit, bfsf
I called these \mathrm, \mathit, etc., and that was ...

### ...a poor decision

#### As discussed:

- ► '\mathit' ALWAYS (in practice) used for Re, Fr, ...
  So unicode-math's definition for \mathit is no good.
- 'bf' might be for a × b or Hom(·) So UM's definition for \mathbf (and \mathrm, \mathsf, \mathtt) potentially wrong.
- So what to do?

# Switching to symbol ranges

- ► ALL mapping ranges are defined with new commands \symbb, \symcal, \symbf, etc. etc.
- ► ALL traditional LATEX font switches are given alias names \mathtextrm, \mathtextit, \mathtextbf, etc.
- Unambiguous ranges: \mathfrak := \symfrak
- ▶ By default: \mathbf := \mathtextbf (i.e., as per LATEX 2<sub>€</sub>)
- Package options (mathbf=sym) to switch

# Tell me about these symbol ranges

- \symliteral switches to 'literal' input syntax.
- ► \symbf follows T<sub>E</sub>X or 'ISO' conventions with upright latin and italic greek letters.
- \symsf switches to upright or italic sans serif according to a package option.

# Tell me about these symbol ranges

- ► \symbfit, \symbfup, \symsfit, \symsfup can be used where needed.
- Why is \symtt not aliased to \mathtt? Few slots; if you want your code font and your typewriter maths font to match, you're better off sticking with traditional \mathtt.
- There is no contextual math style yet; \symbf{\symsf{X}} does NOT produce \symbfsf{X}. It probably should.

# Undoing the mapping for \DeclareMathAlphabet

- Latest version of unicode-math 'fixes' \DeclareMathAlphabet.
- This is what allows the distinction between \mathXYZ and \symXYZ.
- Necessary for using character shapes outside of Unicode.
- Requires some care hacking the NFSS.
- 'User-level' interface \setmathfontface.

```
\documentclass{article}
\usepackage{unicode-math}
\setmathfont{texgyrepagella-math.otf}[Scale=0.85]
\setmathfontface\mathchor{texgyrechorus-mediumitalic.otf}
\setoperatorfont\mathchor
\begin{document}
\[
    (\sin x)^2 + (\cos x)^2 = 1
\]
\end{document}
```

```
(\sin x)^2 + (\cos x)^2 = 1
```

#### **13.7.C.** EXERCISE. Suppose

$$(13.7.1.1) 0 \to \mathscr{F} \to \mathscr{G} \to \mathscr{H} \to 0$$

is an exact sequence of quasicoherent sheaves on a scheme X, where  $\mathscr{H}$  is a locally free quasicoherent sheaf, and suppose  $\mathscr{E}$  is a quasicoherent sheaf. By left-exactness of  $\mathscr{H}\!\mathit{om}$  (Exercise 2.5.H),

$$0 \to \mathcal{H}\!\mathit{om}(\mathscr{H},\mathscr{E}) \to \mathcal{H}\!\mathit{om}(\mathscr{G},\mathscr{E}) \to \mathcal{H}\!\mathit{om}(\mathscr{F},\mathscr{E}) \to 0$$

is exact except possibly on the right. Show that it is also exact on the right. (Hint: this is local, so you can assume that X is affine, say Spec A, and  $\mathscr{H} = \widehat{A^{\oplus n}}$ , so (13.7.1.1) can be written as  $0 \to M \to N \to A^{\oplus n} \to 0$ . Show that this exact sequence splits, so we can write  $N = M \oplus A^{\oplus n}$  in a way that respects the exact sequence.) In particular, if  $\mathscr{F}$ ,  $\mathscr{G}$ ,  $\mathscr{H}$ , and  $\mathscr{O}_X$  are all coherent, and  $\mathscr{H}$  is locally free, then we have an exact sequence of coherent sheaves

$$0 \to \mathcal{H}^{\vee} \to \mathcal{G}^{\vee} \to \mathcal{F}^{\vee} \to 0.$$

Ravi Vakil. Foundations of Algebraic Geometry. Lecture Notes. Stanford University, 2015. URL: http://math.stanford.edu/~vakil/216blog/

### From \mathnormal to \mathXYZ

As discussed above, we have default mapping set up

- e.g., input char  $A_{65} \rightarrow A_{1D434}$  maths font
- When we switch to \mathXYZ (such as \mathit), we need to undo this mapping so we can revert to
  - lacktriangle e.g., input \mathbf{A $_{65}$ } ightarrow  ${f A}_{65}$  bold maths font

#### Inside the NFSS

Briefly

```
\cs set:Npn \use@mathgroup #1 #2
  \mode_if_math:T
    \math@bgroup
      \cs_if_eq:cNF \{M@\f@encoding\} #1 \{#1\}
      \__um_switchto_literal:
      \mathgroup #2 \relax
    \math@egroup
```

## Downside to this approach

- All this symbol remapping doesn't come for free.
- The literals mapping is probably not yet complete, but it current reads:

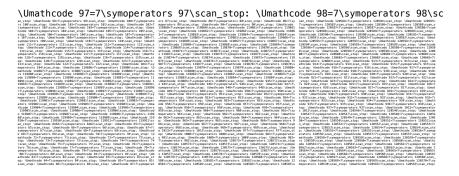

► This adds approx 100× overhead to the font switch. (hundreds of microseconds per)

# Summary

Σε ορθοκανονικό σύστημα αξόνων Οxy, αν είναι  $\omega=x \hat{O}z$ , και M(x,y) είναι ένα οποιοδήποτε σημείο της πλευράς Oz, διαφορετικό από το O, τότε:

$$\rho = \text{OM} = \sqrt{x^2 + y^2} \ \text{ kai has} = \frac{y}{\rho}, \, \text{sunw} = \frac{x}{\rho}, \, \text{efw} = \frac{y}{x}.$$

Π.χ. αν M(1, 2), τότε  $ρ = \sqrt{1^2 + 2^2} = \sqrt{5}$ ,

$$\eta\mu\omega=\frac{2}{\sqrt{5}}=\frac{2\sqrt{5}}{5},\quad \text{sun}\omega=\,\frac{1}{\sqrt{5}}=\frac{\sqrt{5}}{5},\quad \text{efw}=\,\frac{2}{1}=2.$$

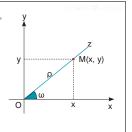

(Thanks to Apostolos Syropoulis for the reference.)

```
\label{eq:continuous_continuous_continuous
```

$$\eta \mu(\omega) = \frac{y}{\rho}$$

But probably \mathrm should now be called \mathup! (My friend Nino says 'rm' means remove; cf. GNU/Linux.)

#### 'Sha'

Now introduce

$$III_p(x) = \sum_{k=-\infty}^{\infty} \delta(x - kp),$$

so that, simply,

$$\rho_p = \prod_p * \rho$$
.

 $III_p$  is the star of the show. Bracewell calls it the "shah function", after the Cyrillic letter, and this has caught on. It's also referred to as the *Dirac comb* (with spacing p).

Brad Osgood. The Fourier Transform and its Applications. Lecture Notes. Stanford University, 2008

7.1. Visible III Table 1. Table 1 on page 11 lists sixteen pairs of newforms f and g (of equal weights and levels) along with at least one prime q such that there is a prime  $\mathfrak{q} \mid q$  with  $f \equiv g \pmod{\mathfrak{q}}$ . In each case,  $\operatorname{ord}_{s=k/2} L(g,k/2) \geq 2$  while  $L(f,k/2) \neq 0$ . The notation is as follows. The first column contains a label whose structure is

#### [Level]k[Weight][GaloisOrbit]

Neil Watkins, William Dummigan, and Mark Stein. "Constructing elements in Shafarevich-Tate groups of modular motives". In: Number theory and algebraic geometry 303 (2003)

```
\setmathfont{texgyrepagella-math.otf}[Scale=0.85]
\setmathfontface\mathcyr{Charter Roman}
\[
ρρ = \mathcyr{Ш}_ρ \ast ρ \qquad
```

$$\rho_p = \coprod_p * \rho$$
  $\dot{y} = A(x,t)y + F(x,u)\theta$   $y = mx + c$ 

 $\dot{\mathbf{y}} = A(x,t) \cdot \{y\} + F(x,u)\theta$ 

١1

### New commands to differentiate maths and text

Input characters: 'abc ffi'

| \textrm | \textit      | \textbf | \textsf | \texttt |
|---------|--------------|---------|---------|---------|
| abc ffi | abc ffi      | abc ffi | abc ffi | abc ffi |
| \mathrm | \mathit      | \mathbf | \mathsf | \mathtt |
| abcffi  | $abcf\!f\!i$ | abcffi  | abcffi  | abcffi  |
| \symup  | \symit       | \symbf  | \symsf  | \symtt  |
| abeffi  | abc f f i    | abcffi  | abcffi  | abcffi  |

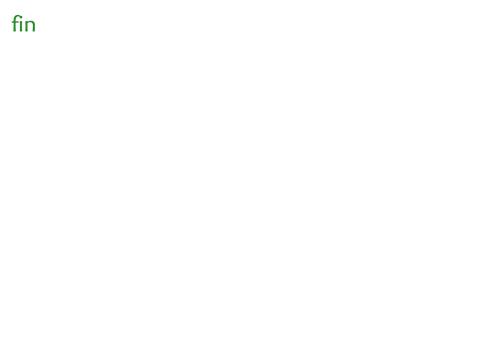